2ème loi de Newton Construction de la trajectoire à la main Comparaison avec Microméca

 $\frac{1}{2}$ 

# 1 - Objectif

On choisit un référentiel et un repère  $(O; \overrightarrow{i}; \overrightarrow{j})$  qui lui est lié : origine O en haut à gauche,  $\overrightarrow{i}$  vers la droite et  $\overrightarrow{j}$  vers le bas (convention des écrans informatiques).

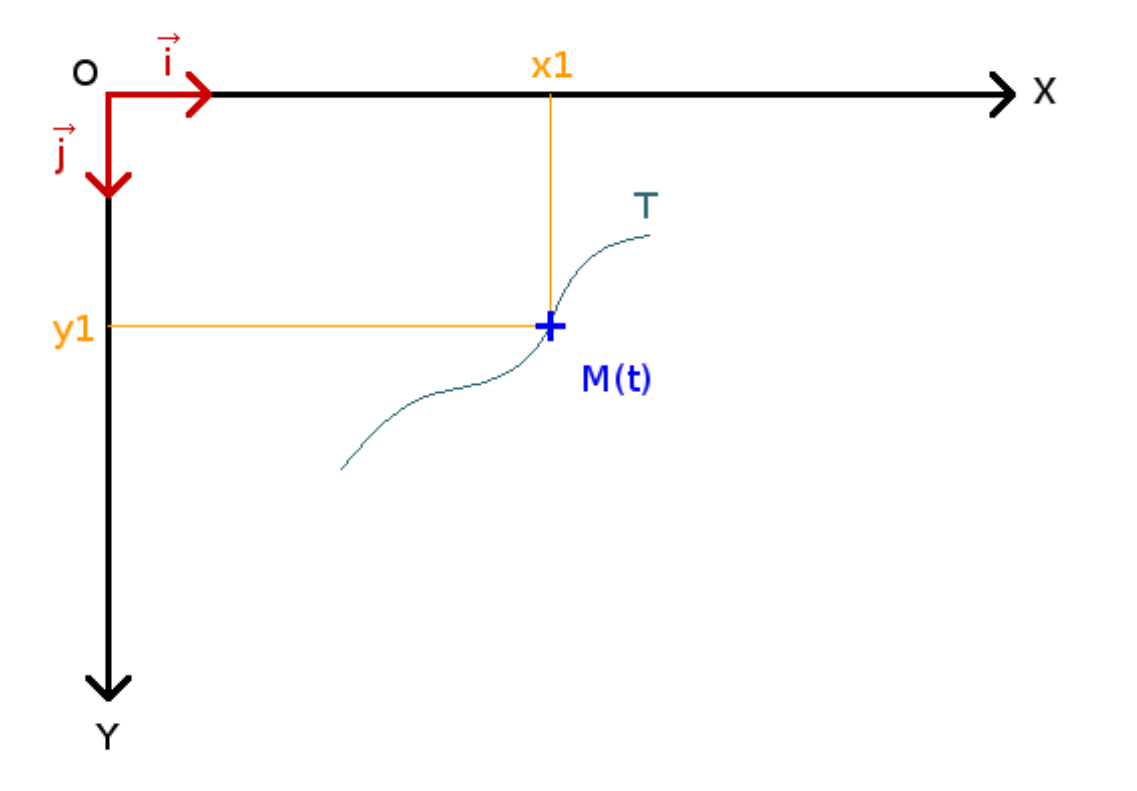

Un point matériel M de masse  $m = 8$  kg est soumis à une force constante  $\overrightarrow{F}$  de composantes  $(F_x; F_y) = (0, 2)$  en Newton (N). Ce point matériel a une position initiale  $M_0$  de coordonnées  $(x_0, y_0) = (3, 10)$  en mètres (m) et une vitesse initiale  $\overrightarrow{V}_0$  de coordonnées  $(V_{0x}; V_{0y}) = (1, -2)$  en mètres par seconde (m.s-1). Cette vitesse est donc dirigée vers la droite et vers le haut.

On rappelle l'énoncé de la 2ème loi de Newton donné en première (2019) :

$$
m \cdot \overrightarrow{\Delta V} = \Delta t \cdot \overrightarrow{F}
$$

Trajectoire "à la main"  $-1/9-$  qui relie la masse  $m$ , la variation de vitesse  $\overrightarrow{\Delta V}$  résultant de la force  $\overrightarrow{F}$  appliquée pendant la durée  $\Delta t$ . On prend dans ce qui suit  $\Delta t = 2$  s. La 2ème loi de Newton peut être réécrite :

$$
\overrightarrow{\Delta V} = \frac{\Delta t}{m} \cdot \overrightarrow{F}
$$

soit, avec les coordonnées :

$$
\begin{cases}\n\Delta V_x = \frac{\Delta t}{m} \cdot F_x = \frac{2}{8} \times 0 = 0m \cdot s^{-1} \\
\Delta V_y = \frac{\Delta t}{m} \cdot F_y = \frac{2}{8} \times 2 = 0.5m \cdot s^{-1}\n\end{cases}
$$

Dans ce qui suit,  $\overrightarrow{\Delta V}$  est un vecteur constant de composantes  $(0, 0, 5)$  en m.s<sup>-1</sup>. La variation de vitesse  $\overrightarrow{\Delta V}$  contient tout l'effet de la force  $\overrightarrow{F}$ .

L'objectif dans ce qui suit est de construire en 7 pas de temps  $\Delta t$  la trajectoire du point matériel entre les instants  $t_0 = 0$  s et  $t_7 = 14$  s. Cette trajectoire sera une approximation de la trajectoire réelle ou calculée avec une approche infinitésimale mathématiquement exacte, du fait du caractère fini de la durée  $\Delta t$ . De façon simple, l'approximation serait meilleure avec un pas de temps  $\Delta t$  deux fois plus petit et en utilisant deux fois plus de pas de temps. La limite d'une infinité de pas de temps  $\Delta t$ infiniment petits conduit à la trajectoire exacte.

L'intérêt de cette approche approximative vient de ce qu'elle est parfaitement adaptée pour un calcul numérique avec un ordinateur, qui pourra traiter un nombre fini mais très grand de pas de temps eux-mêmes finis et très petits, pour obtenir un résultat extrêmement proche de la trajectoire exacte. Cette approche numérique peut être la seule envisageable lorsque l'expression de la force  $\vec{F}$  est complexe (dépendance de  $\vec{F}$  avec la position du point matériel M, la vitesse, le temps, la position d'autres points matériels, etc.)

Un autre intérêt de cette approche est qu'elle illustre de façon concrète et simple le contenu de la 2ème loi de Newton telle qu'elle est énoncée en première : la 2ème loi n'est pas seulement un constat ou une observation, c'est un moyen utilisable pour calculer une trajectoire.

Les 7 pas de temps évoqués plus haut sont décrits dans le paragraphe suivant ([voir les figures\)](http://www.tuclic.fr/python_phy/micromeca/dessins_02.zip).

# 2 - Réalisation

### **Pas de temps n°1**

Les conditions initiales du problème posé fournissent les informations suivantes :

- A l'instant initial  $t_0 = 0$  s, le point matériel M est situé en  $M_0$  de coordonnées  $(x_0; y_0) = (3; 10)$ . On place  $M_0$  sur le dessin (fig 1),

-La vitesse initiale du point matériel M est  $\overrightarrow{V_0}$  de composantes  $(V_{0x}; V_{0y}) = (1; -2)$ . On dessine ce vecteur à partir du point  $M_0$  (fig 2).

On reporte le vecteur  $\overrightarrow{\Delta V}$  (variation de la vitesse) de coordonnées  $(0; 0, 5)$  à l'extrémité de  $\overrightarrow{V}_0$ , obtenu grâce à la 2ème loi de Newton (fig 3).

On obtient la somme vectorielle :

$$
\overrightarrow{V_1} = \overrightarrow{V_0} + \overrightarrow{\Delta V}
$$
 soit la relation suivante entre les composantes :  

$$
(V_{1x}; V_{1y}) = (V_{0x}; V_{0y}) + (\Delta V_x; \Delta V_y) = (1; -2) + (0; 0, 5) = (1; -1, 5).
$$

Dessiner  $\overrightarrow{V_1}$  à partir du point  $M_0$  (fig 4).

On utilise la définition de la vitesse moyenne, qui relie le vecteur déplacement  $\overrightarrow{M_0M_1}$  et la durée  $\Delta t$  de ce déplacement :

 $\overrightarrow{M_0M_1} = \Delta t \cdot \overrightarrow{V_1}$  soit la relation suivante entre les composantes :

 $(x_1 - x_0; y_1 - y_0) = (\Delta t \cdot V_{1x}; \Delta t \cdot V_{1y})$ 

soit :  $(x_1 - 3; y_1 - 10) = (2 \times 1; 2 \times (-1, 5) = (2, -3)$  d'où :

 $\begin{cases} x_1 - 3 = 2 \\ y_1 - 10 = -3 \end{cases}$  soit :  $\begin{cases} x_1 = 2 + 3 = 5 \\ y_1 = -3 + 10 = 7 \end{cases}$  en mètres.

Ce sont les coordonnées du point  $M_1(5, 7)$ , position du point matériel à l'instant  $t_1 = 2$  s. Placer ce point sur le dessin ainsi que le vecteur  $\overrightarrow{M_0 M_1}$  (fig 5).

#### **Pas de temps n°2**

Le pas de temps précédent nous a permis de construire le point  $M_1$  de la trajectoire, de coordonnées  $(5 ; 7)$ .

On reporte le vecteur vitesse  $\overrightarrow{V_1}$ , de composantes  $(V_{1x}; V_{1y}) = (1; -1, 5)$  à l'instant  $t_1 = 2$  s, du point matériel  $M$  à partir du point  $M_1$  (fig 6).

On reporte le vecteur  $\overrightarrow{\Delta V}$  de coordonnées  $(0; 0, 5)$  à l'extrémité de  $\overrightarrow{V}_1$ , obtenu grâce à la 2ème loi de Newton (fig 7).

On obtient la somme vectorielle :

 $\overrightarrow{V_2} = \overrightarrow{V_1} + \overrightarrow{\Delta V}$  soit la relation entre les composantes :

$$
(V_{2x}; V_{2y}) = (V_{1x}; V_{1y}) + (\Delta V_x; \Delta V_y) = (1; -1, 5) + (0; 0, 5) = (1; -1).
$$

Dessiner  $\overrightarrow{V}_2$  à partir du point  $M_1$  (fig 8).

Trajectoire "à la main"  $-3/9$  -

On utilise la définition de la vitesse moyenne, qui relie le vecteur déplacement  $\overrightarrow{M_1M_2}$  et la durée  $\Delta t$  de ce déplacement :

 $\overrightarrow{M_1M_2} = \Delta t \cdot \overrightarrow{V_2}$  soit la relation suivante entre les composantes :

$$
(x_2 - x_1; y_2 - y_1) = (\Delta t \cdot V_{2x}; \Delta t \cdot V_{2y})
$$

soit :  $(x_2 - 5; y_2 - 7) = (2 \times 1; 2 \times (-1) = (2; -2)$  d'où :

$$
\begin{cases}\nx_2 - 5 = 2 \\
y_2 - 7 = -2\n\end{cases}
$$
 soit 
$$
\begin{cases}\nx_2 = 2 + 5 = 7 \\
y_2 = -2 + 7 = 5\n\end{cases}
$$
 en mètres.

Ce sont les coordonnées du point  $M_2(7, 5)$ , position du point matériel à l'instant  $t_2 = 4$  s. Placer ce point sur le dessin ainsi que le vecteur  $\overrightarrow{M_1 M_2}$  (fig 9).

#### **Pas de temps n°3**

Le pas de temps précédent nous a permis de construire le point  $M_2$  de la trajectoire, de coordonnées  $(7:5)$ .

On reporte le vecteur vitesse  $\overrightarrow{V_2}$ , de composantes  $(V_{2x}; V_{2y}) = (1; -1)$  à l'instant  $t_2 = 4$  s, du point matériel M à partir du point  $M_2$  (fig 10).

On reporte le vecteur  $\overrightarrow{\Delta V}$  de coordonnées  $(0; 0, 5)$  à l'extrémité de  $\overrightarrow{V}_2$ , obtenu grâce à la 2ème loi de Newton (fig 11).

On obtient la somme vectorielle :

 $\overrightarrow{V}_3 = \overrightarrow{V}_2 + \overrightarrow{\Delta V}$  soit la relation entre les composantes :

 $(V_{3x}; V_{3y}) = (V_{2x}; V_{2y}) + (\Delta V_x; \Delta V_y) = (1; -1) + (0; 0, 5) = (1; -0, 5)$ .

Dessiner  $\overrightarrow{V}_3$  à partir du point  $M_2$  (fig 12).

On utilise la définition de la vitesse moyenne, qui relie le vecteur déplacement  $\overrightarrow{M_2M_3}$  et la durée  $\Delta t$  de ce déplacement :

 $\overrightarrow{M_2M_3} = \Delta t \cdot \overrightarrow{V_3}$  soit la relation suivante entre les composantes :

$$
(x_3 - x_2; y_3 - y_2) = (\Delta t \cdot V_{3x}; \Delta t \cdot V_{3y})
$$

soit :  $(x_3 - 7; y_3 - 5) = (2 \times 1; 2 \times (-0, 5) = (2, -1)$  d'où :

 $\begin{cases} x_3 - 7 = 2 \\ y_3 - 5 = -1 \end{cases}$  soit :  $\begin{cases} x_3 = 2 + 7 = 9 \\ y_3 = -1 + 5 = 4 \end{cases}$  en mètres.

Trajectoire "à la main" - 4 / 9 -

Ce sont les coordonnées du point  $M_3(9, 4)$ , position du point matériel à l'instant  $t_3 = 6$  s. Placer ce point sur le dessin ainsi que le vecteur  $\overrightarrow{M_2M_3}$  (fig 13).

### **Pas de temps n°4**

Le pas de temps précédent nous a permis de construire le point  $M_3$  de la trajectoire, de coordonnées  $(9; 4)$ .

On reporte le vecteur vitesse  $\overrightarrow{V}_3$ , de composantes  $(V_{3x}; V_{3y}) = (1; -0.5)$  à l'instant  $t_3 = 6$  s, du point matériel M à partir du point  $M_3$  (fig 14).

On reporte le vecteur  $\overrightarrow{\Delta V}$  de coordonnées  $(0; 0, 5)$  à l'extrémité de  $\overrightarrow{V}_3$ , obtenu grâce à la 2ème loi de Newton (fig 15).

On obtient la somme vectorielle :

 $\overrightarrow{V}_4 = \overrightarrow{V}_3 + \overrightarrow{\Delta V}$  soit la relation entre les composantes :

 $(V_{4x}; V_{4y}) = (V_{3x}; V_{3y}) + (\Delta V_x; \Delta V_y) = (1; -0.5) + (0; 0.5) = (1; 0).$ 

Dessiner  $\overrightarrow{V}_4$  à partir du point  $M_3$  (fig 16).

On utilise la définition de la vitesse moyenne, qui relie le vecteur déplacement  $\overrightarrow{M_3M_4}$  et la durée  $\Delta t$  de ce déplacement :

 $\overrightarrow{M_3M_4} = \Delta t \cdot \overrightarrow{V_4}$  soit la relation suivante entre les composantes :

$$
(x_4 - x_3; y_4 - y_3) = (\Delta t \cdot V_{4x}; \Delta t \cdot V_{4y})
$$

soit :  $(x_4 - 9; u_4 - 4) = (2 \times 1; 2 \times 0) = (2; 0)$  d'où :

$$
\begin{cases} x_4 - 9 = 2 \\ y_4 - 4 = 0 \end{cases}
$$
 soit : 
$$
\begin{cases} x_4 = 2 + 9 = 11 \\ y_4 = 0 + 4 = 4 \end{cases}
$$
 en mètres.

Ce sont les coordonnées du point  $M_4(11; 4)$ , position du point matériel à l'instant  $t_4 = 8$  s. Placer ce point sur le dessin ainsi que le vecteur  $\overrightarrow{M_3M_4}$  (fig 17).

#### **Pas de temps n°5**

Le pas de temps précédent nous a permis de construire le point  $M_4$  de la trajectoire, de coordonnées  $(11:4)$ .

On reporte le vecteur vitesse  $\overrightarrow{V}_4$ , de composantes  $(V_{4x}; V_{4y}) = (1,0)$  à l'instant  $t_4 = 8$  s, du point matériel  $M$  à partir du point  $M_4$  (fig 18).

> Trajectoire "à la main" - 5 / 9 -

On reporte le vecteur  $\overrightarrow{\Delta V}$  de coordonnées  $(0; 0, 5)$  à l'extrémité de  $\overrightarrow{V}_4$ , obtenu grâce à la 2ème loi de Newton (fig 19).

On obtient la somme vectorielle :

$$
\overrightarrow{V}_5 = \overrightarrow{V}_4 + \overrightarrow{\Delta V}
$$
 soit la relation entre les composantes :  

$$
(V_{5x}; V_{5y}) = (V_{4x}; V_{4y}) + (\Delta V_x; \Delta V_y) = (1; 0) + (0; 0, 5) = (1; 0, 5).
$$

Dessiner  $\overrightarrow{V}_5$  à partir du point  $M_4$  (fig 20).

On utilise la définition de la vitesse moyenne, qui relie le vecteur déplacement  $\overrightarrow{M_4M_5}$  et la durée  $\Delta t$  de ce déplacement :

 $\overrightarrow{M_4M_5} = \Delta t \cdot \overrightarrow{V_5}$  soit la relation suivante entre les composantes :

 $(x_5 - x_4; y_5 - y_4) = (\Delta t \cdot V_{5x}; \Delta t \cdot V_{5y})$ 

soit :  $(x_5 - 11; y_5 - 4) = (2 \times 1; 2 \times 0, 5) = (2; 1)$  d'où :

 $\begin{cases} x_5 - 11 = 2 \\ y_5 - 4 = 1 \end{cases}$  soit :  $\begin{cases} x_5 = 2 + 11 = 13 \\ y_5 = 1 + 4 = 5 \end{cases}$  en mètres.

Ce sont les coordonnées du point  $M_5(13; 5)$ , position du point matériel à l'instant  $t_5 = 10$  s. Placer ce point sur le dessin ainsi que le vecteur  $\overrightarrow{M_4M_5}$  (fig 21).

#### **Pas de temps n°6**

Le pas de temps précédent nous a permis de construire le point  $M_5$  de la trajectoire, de coordonnées  $(13 ; 5)$ .

On reporte le vecteur vitesse  $\overrightarrow{V}_5$ , de composantes  $(V_{5x}; V_{5y}) = (1, 0.5)$  à l'instant  $t_5 = 10$  s, du point matériel M à partir du point  $M_5$  (fig 22).

On reporte le vecteur  $\overrightarrow{\Delta V}$  de coordonnées  $(0; 0, 5)$  à l'extrémité de  $\overrightarrow{V}_5$ , obtenu grâce à la 2ème loi de Newton (fig 23).

On obtient la somme vectorielle :

 $\overrightarrow{V}_6 = \overrightarrow{V}_5 + \overrightarrow{\Delta V}$  soit la relation entre les composantes :

 $=$  (1 ; 0,5) + (0 ; 0,5) = (1 ; 1). Dessiner  $V_6$  à partir du point  $M_5$  (fig 24).

> Trajectoire "à la main"  $-6/9$  -

On utilise la définition de la vitesse moyenne, qui relie le vecteur déplacement  $\overrightarrow{M_5M_6}$  et la durée  $\Delta t$  de ce déplacement :

 $\overrightarrow{M_5M_6} = \Delta t \cdot \overrightarrow{V_6}$  soit la relation suivante entre les composantes :

$$
(x_6 - x_5; y_6 - y_5) = (\Delta t \cdot V_{6x}; \Delta t \cdot V_{6y})
$$

soit :  $(x_6 - 13; y_6 - 5) = (2 \times 1; 2 \times 1) = (2; 2)$  d'où :

$$
\begin{cases} x_6 - 13 = 2 \\ y_6 - 5 = 2 \end{cases}
$$
 soit : 
$$
\begin{cases} x_6 = 2 + 13 = 15 \\ y_6 = 2 + 5 = 7 \end{cases}
$$
 en mètres.

Ce sont les coordonnées du point  $M_6(15; 7)$ , position du point matériel à l'instant  $t_6 = 12$  s. Placer ce point sur le dessin ainsi que le vecteur  $\overrightarrow{M_5M_6}$  (fig 25).

#### **Pas de temps n°7**

Le pas de temps précédent nous a permis de construire le point  $M_6$  de la trajectoire, de coordonnées  $(15:7)$ .

On reporte le vecteur vitesse  $\overrightarrow{V}_6$ , de composantes  $(V_{6x}; V_{6y}) = (1, 1)$  à l'instant  $t_6 = 12$  s, du point matériel M à partir du point  $M_6$  (fig 26).

On reporte le vecteur  $\overrightarrow{\Delta V}$  de coordonnées  $(0; 0, 5)$  à l'extrémité de  $\overrightarrow{V}_6$ , obtenu grâce à la 2ème loi de Newton (fig 27).

On obtient la somme vectorielle :

 $\overrightarrow{V}_7 = \overrightarrow{V}_6 + \overrightarrow{\Delta V}$  soit la relation entre les composantes :

$$
(V_{7x}; V_{7y}) = (V_{6x}; V_{6y}) + (\Delta V_x; \Delta V_y) = (1; 1) + (0; 0, 5) = (1; 1, 5).
$$

Dessiner  $\overrightarrow{V}_7$  à partir du point  $M_6$  (fig 28).

On utilise la définition de la vitesse moyenne, qui relie le vecteur déplacement  $\overrightarrow{M_6M_7}$  et la durée  $\Delta t$  de ce déplacement :

 $\overrightarrow{M_6M_7} = \Delta t \cdot \overrightarrow{V_7}$  soit la relation suivante entre les composantes :

$$
(x_7 - x_6; y_7 - y_6) = (\Delta t \cdot V_{7x}; \Delta t \cdot V_{7y})
$$

soit :  $(x_7 - 15; y_7 - 7) = (2 \times 1; 2 \times 1, 5) = (2; 3)$  d'où :

 $\begin{cases} x_7 - 15 = 2 \\ y_7 - 7 = 3 \end{cases}$  soit :  $\begin{cases} x_7 = 2 + 15 = 17 \\ y_7 = 3 + 7 = 10 \end{cases}$  en mètres.

Trajectoire "à la main" - 7 / 9 -

Ce sont les coordonnées du point  $M_7(17; 10)$ , position du point matériel à l'instant  $t_7 = 14$  s. Placer ce point sur le dessin ainsi que le vecteur  $\overrightarrow{M_6M_7}$  (fig 29).

# 3 - Comparaison avec Microméca

Ouvrir [micromeca\\_04\\_01.py](http://www.tuclic.fr/python_phy/micromeca/micromeca_03.zip) dans Edupython.

Vérifier que la position initiale, la vitesse initiale, la masse, le pas de temps delta  $t = 2$ , la force x et la force\_y ont les valeurs de l'énoncé du § 1.

Lancer l'exécution de ce fichier (flèche verte dans la barre de menu).

Cliquer sur "Quadrillage", puis "Démarrer" (le quadrillage est ici en mètre).

Vérifier que les coordonnées des 7 points calculés par Microméca pour la trajectoire correspondent bien à ce qui a été fait "à la main" dans paragraphe 2 qui précède. Bien noter en particulier la position du point final  $M_7$  à l'instant final  $t_7 = 14$  s :  $x_7 = 17$  m et  $y_7 = 10$  m. Cliquer sur "Quitter" pour fermer la fenêtre de Microméca.

## **L'accord entre le tracé "à la main" et le calcul effectué par Microméca n'est pas un hasard : c'est exactement le même calcul, effectué très rapidement par l'ordinateur.**

Modifier le pas de temps pour le calcul dans micromeca  $04\,01$ .py : delta  $t = 1$  seconde. Enregistrer le fichier et relancer le calcul. On constate qu'à l'instant  $t = 14$  secondes, le point matériel M n'a pas atteint l'ordonnée y = 10 mètres. Modifier : instant final calcul = 15 secondes. Enregistrer le fichier et relancer le calcul. Noter l'abscisse x du point final d'ordonnée y = 10 m. Noter l'écart pour x avec la simulation précédente, pour laquelle on avait delta  $t = 2$  secondes.

Modifier le pas de temps : delta  $t = 0.1$  seconde (attention au point décimal). Lancer le calcul. Ajuster au mieux l'instant final du calcul pour que la position finale corresponde à  $y = 10$  m.

Il se trouve que dans le cas d'une force constante de composantes  $(F_x; F_y)$  connues et constantes, on sait calculer de façon mathématiquement exacte la trajectoire et les coordonnées  $x(t)$  et  $y(t)$  du point matériel :

 soit ici : 

et finalement :

Trajectoire "à la main" - 8 / 9 -

 $\begin{cases} x(t) = 3 + t \\ y(t) = 10 - 2t + \frac{t^2}{8} \end{cases}$  en mètres, avec t en seconde.

On trouve alors facilement les instants t pour lesquels  $y(t) = 10$  m en utilisant la 2ème relation :

 $t = 0$  seconde (l'instant initial) ou  $t = 16$  secondes. On en déduit  $x(t = 16) = 3 + 16 = 19$  mètres en utilisant la première relation.

C'est pratiquement ce qu'on a trouvé avec Microméca et le pas de temps delta  $t = 0.1$  seconde. On peut essayer de faire mieux dans Microméca avec delta  $t = 0.01$  ou delta  $t = 0.001$  et l'instant final pour le calcul égal à 16 secondes. Noter les coordonnées de la position du point final.

Peut-on s'attendre à une grande amélioration de la précision du calcul avec un pas de temps encore plus petit ?